## **Laboratorium #6**

## **Dziedziczenie, polimorfizm**

Organizacja kodu:

- wszystkie zadania rozwiąż w jednym projekcie IntelliJ np. lab6
- staraj się zachowywać kolejność składowych podaną na wykładzie
- każda klasa powinna być w oddzielnym pliku np. klasa Dog w pliku Dog.java
- klasy z poleceń (z definicjami mają być w pakiecie)
- klasa testująca (z main) powinna być w klasie o nazwie TestNazwaKlasy gdzie nazwa klasy to nazwa pierwszej klasy w danym poleceniu, klasa testująca powinna być poza main (bezpośrednio w folderze src)

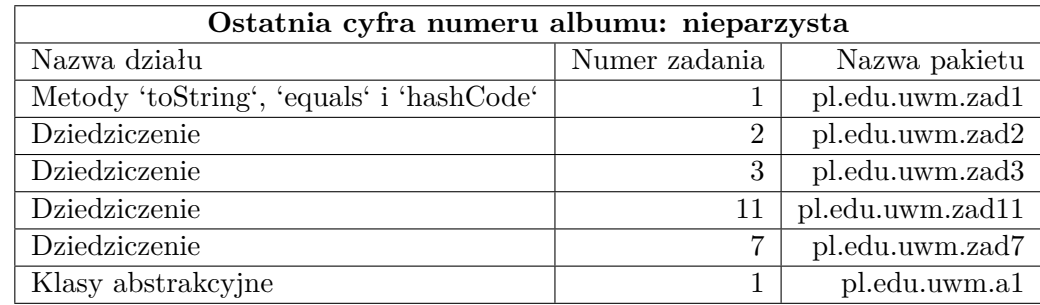

1. Zadania ze zbioru do wykonania w trakcie bieżących ćwiczeń:

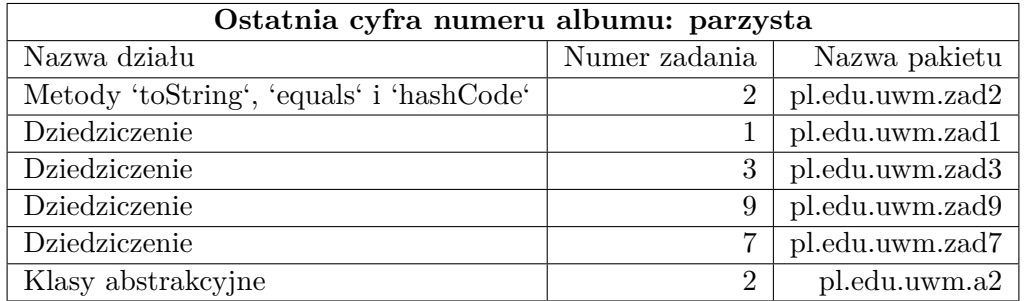